## Building **,Container in HPC Workshop 101'**

**Christian Kniep, NelC'22** 

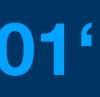

## **Goal** What do we want to achieve?

- 1. Show ,spack containerise' as one (sane) way of building containers
- 2. Have a discussion around what problems we need to deal with

(sane) way of building containers oblems we need to deal with

## Conclusion What did we learn

- 1. Building an image is one thing, it is not as different from building locally 2. When we do `module load` natively, what does happen?
- 3. How do we cope with that in containers